## **املحور السادس: األرقام القياسية.**

تعد الأرقام القياسية واحدة من المقاييس الإحصائية المهمة لدراسة التغيرات الحاصلة في الظواهر الإحصائية، حيث سنتناول هذا الموضوع من خلال العناصر الرئيسية الآتية:

- ➢ **تعريف األرقام القياسية.**  ➢ **أنواع األرقام القياسية.**  ➢ **خصائص األرقام القياسية.**  ➢ **تغيري فرتة األساس لالرقام القياسية.**  ➢ **الربط بني األرقام القياسية.**
- **I. تعريف األرقام القياسية:** الرقم القيايس هو مؤرش إحصايئ، يستعمل لقياس اتلغري احلاصل يف ظاهرة معينة أو عدة ظواهر عبر الزمان (من وقت لآخر) أو عبر المكان (من مكان لآخر)، مثل: التغير في الأسعار، كميات الإنتاج، الأجور، البطالة...

يعبَّر عن الرقم القياسي عادة بنسبة مئوية، هذه النسبة قد تفوق 100 %، وفي هذه المحاضرة سنقصر تركيزنا على التغير الزماني في ثلاثة أنواع من الظواهر هي: الأسعار، الكميات، وأحيانا القيم.

- **II. أنواع األرقام القياسية:** يمكن ان نستعرض األنواع اآلتية:
- أ. ا**لرقم القياسي البسيط**: يختص الرقم القياسي البسيط بقياس التغير الحاصل في ظاهرة معينة بالنسبة لعنصر واحد فقط، مثلا قياس التغير في سعر الحليب، فالظاهرة المدروسة هنا هي السعر، لكننا اقتصرنا على سعر مادة الحليب فقط دون غيره من السلع. يمكن أن نذكر هنا نوعان مشهوران من الأرقام القياسية البسيطة:
- **.1 الرقم القيايس البسيط للسعر:** وهو أبسط األمثلة عن األرقام القياسية، يمكن حسابه عن طريق قسمة سعر السلعة يف فرتة معينة تسىم "**فرتة املقارنة n** "ىلع سعر السلعة نفسها لكن يف فرتة أخرى تسىم "**فرتة األساس** " أو "**فرتة اإلسناد 0** ".

وللتبسيط... نفترض أن الأسعار (وحتى الكميات) ثابتة خلال كل فترة (مقارنة أو أساس)، حيث يحسب الرقم القيايس البسيط للسعر للفرتة n بالنسبة للفرتة 0 كما ييل:

$$
IPn_{/0} = \frac{P_n}{P_0}
$$
  
حيت: 
$$
IPn_{/0} = \frac{P_n}{P_0}
$$
  

$$
P_n
$$
هو سعر السلعة في الفترة 10 (فترة المقلارنه).  

$$
P_n
$$
هو سعر السلعة في الفترة 0 (فترة الأسابس).

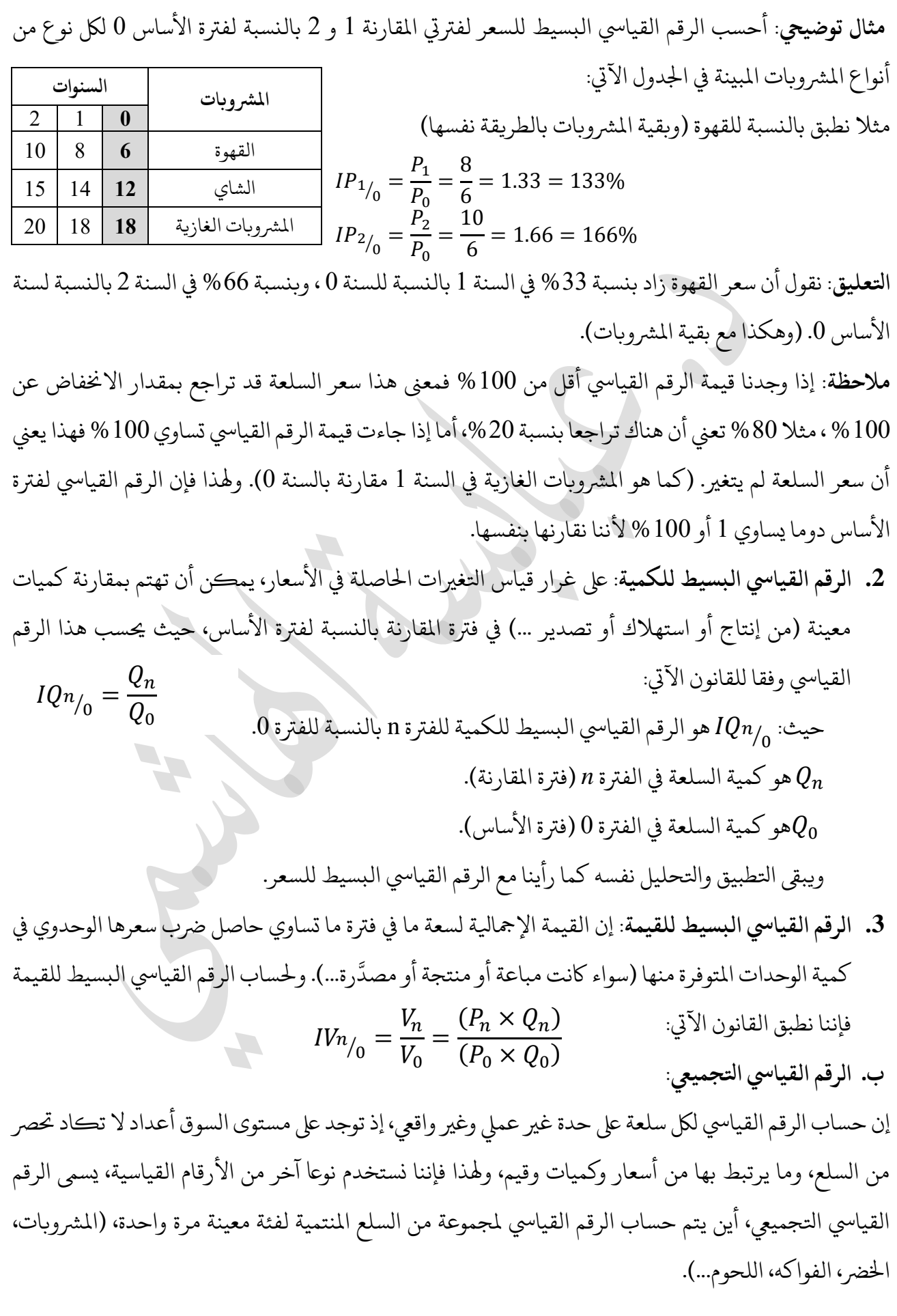

ينقسم هذا الرقم القياسي التجميعي على نوعين: **تجميعي غير مرجح، وتجميعي مرجح**. (سنركز على الأسعار فقط) **.1 الرقم القيايس اتلجمييع غري املرجح للسعر**: وفق هذه الطريقة يمكننا حساب الرقم القيايس اتلجمييع ألسعار عدد من السلع دفعة واحدة بتطبيق القانون اآليت:

$$
\sum IPn_{/0} = \frac{\sum P_n}{\sum P_0}
$$
\n19.12

\n4.1

\n4.2

\n5.3

\n6.4

\n7.4

\n8.4

\n9.5

\n19.6

\n10.7

\n11.7

\n12.8

\n13.9

\n14.9

\n15.9

\n16.1

\n17.9

\n18.1

\n19.1

\n19.1

\n11.1

\n11.1

\n12.1

\n13.1

\n14.1

\n15.1

\n16.1

\n17.1

\n18.1

\n19.1

\n11.1

\n11.1

\n12.1

\n13.1

\n14.1

\n14.1

\n15.1

\n16.1

\n17.1

\n18.1

\n19.1

\n11.1

\n11.1

\n12.1

\n13.1

\n14.1

\n15.1

\n16.1

\n17.1

\n18.1

\n19.1

\n19.1

\n11.1

\n11.1

\n12.1

\n13.1

\n14.1

\n15.1

\n16.1

\n17.1

\n18.1

\n19.1

\n19.1

\n10.1

\n11.1

\n11.1

\n12.1

\n13.1

\n14.1

\n15.1

\n16.1

\n17.1

\n18.1

\n19.1

\n

ملاحظة: إذا لم نصف الرقم القياسي التجميعي بأية صفة (قلنا تجميعي فقط) فالمقصود به هو الرقم القياسي التجميعي غير المرجح.

مثال: لنحسب الرقم القياسي التجسيي لأسعار المشروبات المبينه في الجدول السابق للفترة 1 بالنسبه للفترة 0:  
\n
$$
\sum IP_{1/0} = \frac{\sum P_1}{\sum P_0} = \frac{8 + 14 + 18}{6 + 12 + 18} = \frac{40}{36} = 1.11 = 111\%
$$

ومعنى هذا أن أسعار المشروبات زادت في السنة 1 بالنسبة للسنة 0 بنسبة 11 %. وبالمنطق نفسه يمكن التعميم على الكميات والقيم.

تتميز هذه الطريق بالبساطة والسرعة، إلا أن لها عيبان رئيسان:

∕ تهمل الأهمية النسبية للسلع، أي أنها تسوي بين جميع السلع من جيث الأهميةُ، فلا ترجح سلعة عن أخرى. ُ و د √ يتأثر الرقم القياسي التجميعي الناتج عنها بمجرد تغيير وحدات قياس السلع رغم ثبات الأسعار، فمثلا لو غيرنا وحدة قياس القهوة من (دج/كغ) إلى (دج/رطل) سيتغير الرقم القياس التجميعي ككل. (لمزيد من التوضيح أنظر حل التمرين الأول من سلسلة التمارين رقم 08).

يمكن اتلغلب ىلع العيب اثلاين هلذه الطريقة حبساب رقم قيايس آخر "**غري مرجح**" ، هو الوسط احلسايب لالرقام القياسية البسيطة، وبيان ذلك فيما ييل:

➢ **الوسط احلسايب لألرقام القياسية البسيطة:** واضح من اسم هذا املؤرش أننا نقوم حبساب الرقم القيايس البسيط لكل سلعة على حدة (كما فعلنا في البداية)، ثم نحسب وسطها الحسابي (مجموعها على عددها) فنحصل على مؤشر آخر لا يتأثر بتغير وحدات القياس إذا كاننت الأسعار لم تتغير. يتلخص قانون حسابه فيما يلي:  $\bar{I}P_{n/2} =$  $\sum \left(\frac{P_n}{D}\right)$  $\frac{P_n}{P_0}$  $\boldsymbol{n}$ 

حيث:  $\bar{I} P n_{/0}$  هو الوسط الحسابي للأرقام القياسية البسيطة للسعر للفترة n بالنسبة للفترة 0.  $\sum \left(\frac{P_n}{P_n}\right)$ 0 ( هو جمموع األرقام القياسية البسيطة ألسعار السلع يف الفرتة *n*( فرتة املقارنة( . هو عدد السلع (عدد الأرقام القياسية).  $n$ 

**مثال**: لنطبق هذا على أسعار المشروبات في الجدول السابق بالنسبة لسنة المقارنة الأولى فقط.

$$
\bar{I}P_{1/0} = \frac{\sum \left(\frac{P_1}{P_0}\right)}{n} = \frac{\frac{8}{6} + \frac{14}{12} + \frac{18}{18}}{3} = \frac{1.333 + 1.167 + 1}{3} = 1.167 = 116.7\%
$$

 $\frac{4}{3}$ لاحظ أننا لوغيرنا وحدة قياس القهوة مثلا من (دج/كغ) إلى (دج/0.5 كغ) فإن الكسر الأول $\frac{8}{6}$ سيصبح - وهي النسبة<br>3 نفسها، وهذا هو السر في أن الوسط الحسابي للأرقام القياسية البسيطة لا يتغير مهما غيرت وحدات القياس طالما أن الأسعار ثابتة. (لمزيد من التوضيح أنظر حل التمرين الأول من سلسلة التمارين رقم 08).

لكن هذا المؤشر يبقى عاجزا أما العيب الأول من عيوب الرقم القياسي التجميعي، ألا وهو مشكلة إهمال الأهمية النسبية للسلع. ولحل هذه المشكلة نستخدم النوع الثاني من الأرقام القياسية التجميعية ألا وهو الرقم القياسي التجميعي المرجح.

- **I.** الرقم القياسي التجميعي المرجح: ميزة هذا النوع من الأرقام القياسية أنه لا يسوِّي بين السلع من حيث الأهمية النسبية، أي أنه يرجح سلعة عن سلعة باستخدام معامل (وزن) ملائم؛ فإذا كان الرقم القياسي خاصا بالأسعار فاملعامل "**كميات**"، وإذا اكن الرقم القيايس خاصا بالكميات فاملعامل "**أسعار**". لكن السؤال املطروح هنا: **من أين خنتار املعامل املناسب؟** وقد نتج عن اإلجابة عن هذا السؤال عدة طرق لحساب الرقم القياسي التجميعي المرجح، تتمثل هذه الطرق فيما يلي:
- ✓ **رقم "السبري" القيايس** *(Laspeyres(***:** ويسىم كذلك "طريقة فرتة األساس"، حيث يتم اختيار املعامل املناسب من فترة الأساس (سعرا كان أم كمية)، يمكن حساب هذا الرقم القياسي كما يلي:

$$
\begin{aligned}\nILP_{n/0} &= \frac{\sum P_n Q_0}{\sum P_0 Q_0} \\
ILQ_{n/0} &= \frac{\sum Q_n P_0}{\sum Q_0 P_0} \\
\end{aligned}
$$

✓ **رقم "باش" القيايس** *(Paasche(***:** ويسىم كذلك "طريقة فرتة املقارنة"، حيث يتم اختيار املعامل املناسب من فترة المقارنة (سعرا كان أم كمية)، يمكن حساب هذا الرقم القياسي كما يلي:

$$
IPP_{n/0} = \frac{\sum P_n Q_n}{\sum P_0 Q_n}
$$

$$
IPQn_{/0} = \frac{\sum Q_n P_n}{\sum Q_0 P_n}
$$

$$
V_{\text{max}} = \sqrt{2 \pi \mu_0} \left[ \frac{1}{2} \int_{\text{max}}^{\infty} \frac{1}{2} \int_{\text{max}}^{\infty} \frac{1}{2} \int_{\text{max}}
$$

**ثانيا- رقم "باش" للسعر وللكمية:** 

$$
IPP_{1/0} = \frac{\sum P_{1}Q_{1}}{\sum P_{0}Q_{1}} = \frac{(8 \times 12) + (14 \times 6) + (18 \times 7)}{(6 \times 12) + (12 \times 6) + (18 \times 7)} = \frac{306}{270} = 1.133 = 113.3\%
$$
\n
$$
IPQ_{1/0} = \frac{\sum Q_{1}P_{1}}{\sum Q_{0}P_{1}} = \frac{(12 \times 8) + (6 \times 14) + (7 \times 18)}{(10 \times 8) + (6 \times 14) + (4 \times 18)} = \frac{306}{236} = 1.297 = 129.7\%
$$
\n
$$
IPQ_{1/0} = \frac{\sum Q_{1}P_{1}}{\sum Q_{0}P_{1}} = \frac{(12 \times 8) + (6 \times 14) + (7 \times 18)}{(10 \times 8) + (6 \times 14) + (4 \times 18)} = \frac{306}{236} = 1.297 = 129.7\%
$$
\n
$$
MP_{1/0} = \frac{\sum P_{1}(Q_{0} + Q_{1})}{\sum P_{0}(Q_{0} + Q_{1})} = \frac{8(10 + 12) + 14(6 + 6) + 18(4 + 7)}{6(14 + 12) + 12(6 + 6) + 18(4 + 7)} = \frac{542}{474} = 1.143 = 114.3\%
$$
\n
$$
IMP_{1/0} = \frac{\sum Q_{1}(P_{0} + P_{1})}{\sum P_{0}(Q_{0} + Q_{1})} = \frac{12(6 + 8) + 6(12 + 14) + 7(18 + 18)}{10(6 + 8) + 6(12 + 14) + 4(18 + 18)} = \frac{576}{470} = 1.309 = 130.9\%
$$
\n
$$
IMQ_{1/0} = \frac{\sum Q_{1}(P_{0} + P_{1})}{\sum Q_{0}(P_{0} + P_{1})} = \frac{12(6 + 8) + 6(12 + 14) + 7(18 + 18)}{10(6 + 8) + 6(12 + 14) + 4(18 + 18)} =
$$

 $\sum P_0 \, Q_0$ 

 $\Sigma(P_0\times Q_0)$ 

 $\sum V_0$ 

✓ **وفق طريقة باش**:

 $\bar{I}PPn_{/0} =$  $\sum \left(\frac{P_n}{D}\right)$  $\frac{P_n}{P_0}\bigg)V_n$  $\sum V_n$ =  $\sum \left(\frac{P_n}{D}\right)$  $\frac{P_n}{P_0}\bigg( P_n \times Q_n \big)$  $\sum (P_n \times Q_n)$ **مثال توضيحي**: لنطبق هذا على المثال الأخير، ولنحسب الوسط الحسابي المرجح للأرقام القياسية البسيطة وفق "لاسبير" و"باش" على الترتيب.

$$
\bar{I}LP_{1/0} = \frac{\sum (\frac{P_1}{P_0})(P_0 \times Q_0)}{\sum (P_0 \times Q_0)} = \frac{\sum P_1 Q_0}{\sum P_0 Q_0}
$$
  
=  $\frac{(8 \times 10) + (14 \times 6) + (18 \times 4)}{(6 \times 10) + (12 \times 6) + (18 \times 4)} = \frac{236}{204} = 1.157 = 115.7\% = ILP_{1/0}$   

$$
\bar{I}PP_{1/0} = \frac{\sum (\frac{P_1}{P_0})V_1}{\sum V_1} = \frac{\sum (\frac{P_1}{P_0})(P_1 \times Q_1)}{\sum (P_1 \times Q_1)}
$$
  
=  $\frac{\frac{8}{6}(8 \times 12) + \frac{14}{12}(14 \times 6) + \frac{18}{18}(18 \times 7)}{(8 \times 12) + (14 \times 6) + (18 \times 7)} = 1.150 = 115\%$ 

**III.** خصائص الأروام القياسية: للأرقام القياسية عدد من اخصائص العملية، وسنركز حديثنا هنا عن الأسمار فقط،
$$
P_3 \cdot P_2 \cdot P_1 \dots P_3 \cdot P_4 \cdot ...
$$
  
لڪن يمڪن تعميم هذه الخصائص على الكميات والقيم.. ولذلك لنفرض أن لدينا الأسمار لآ4، 9°، 4 للفترات 1 ، 2 ، 3 , 2 · 1 سمىل التيت:  
أ. خاصية التطابق: وتعني أن الرقم القياسي لكل فترة بالنسبه إلى نفسها يساري دورما 1 أو 100%. أي:  
 $P_{1/1} = \frac{P_1}{P_1} = 1$ 

**ب. خاصية االنعاكس**:

$$
\left(IP_{1/2} = \frac{1}{IP_{2/1}}\right) \Leftrightarrow \left(IP_{1/2} \times IP_{2/1} = 1\right)
$$

**ج. خاصية ادلائرية**:

$$
{IP_1}_{/2}\times{IP_2}_{/3}\times{IP_3}_{/1}=1
$$

 $P_1$ 

وتعميما هلذ اخلاصية فإن:

$$
IP_{1/2} \times IP_{2/3} \times IP_{3/4} \times \dots \times IP_{n/1} = 1
$$
1.  
1 $P_{1/2} \times IP_{2/3} \times IP_{3/4} \times \dots \times IP_{(n-1)/n} = \frac{1}{IP_{n/1}} = IP_{1/n}$   

$$
IP_{1/2} \times IP_{2/3} \times IP_{3/4} \times \dots \times IP_{(n-1)/n} = \frac{1}{IP_{n/1}} = IP_{1/n}
$$

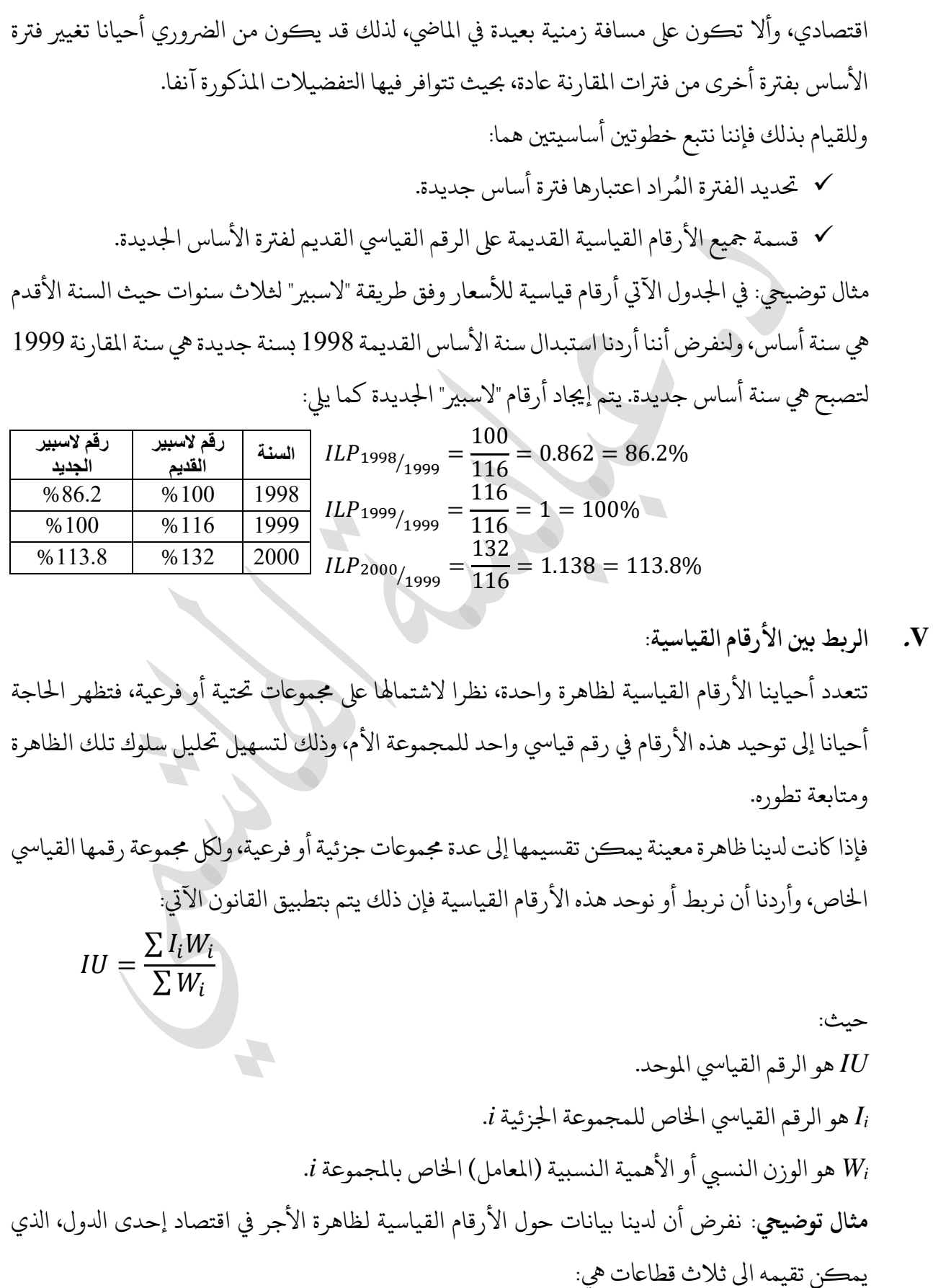

ؚ<br>ا

**IV. تغيري فرتة األساس لألرقام القياسية:** من انلاحية العملية يفضل أن تكون فرتة األس اس فرتة استقرار

✓ القطاع احلكويم )العام(: الرقم القيايس لألجر %112 ووزنه النسيب .20 ✓ القطاع املشرتك )املختلط(: الرقم القيايس لألجر %140 ووزنه النسيب .80 ✓ القطاع اخلاص: الرقم القيايس لألجر %130 ووزنه النسيب .30

المطلوب: ربط أو توحيد هذه الأرقام القياسية في رقم قياسي واحد.

**احلل**:

 $IU =$  $\sum$   $I_i$   $W_i$  $\sum W_i$ =  $(112 \times 20) + (140 \times 80) + (130 \times 30)$  $\frac{(20 + 80 + 30)}{20 + 80 + 30} = 133.4\%$ 

**انتهت حمارضة األرقام القياسية.**

**ادلكتور عبابسة اهلاشيم.**